# **Programas favoritos**

Crie seu grupo de programas favoritos por meio do menu **Programas** ou menu **Favoritos.** Os programas favoritos na ordem e com o nome que você desejar, tudo isso em um menu somente para os favoritos.

**Clique no índice abaixo e vá diretamente para o assunto desejado:**

- [Criar pasta de favoritos](#page-0-0)
- [Incluir favoritos na pasta](#page-0-1)
- [Ordenação dos favoritos](#page-1-0)
- [Alterar o nome da pasta](#page-1-1)

### <span id="page-0-0"></span>**Criar pasta de favoritos**

Menu Programas - clique na ao lado do nome do programa e clique na opção **Novo.** O programa será enviado para o menu Favoritos e será criada uma pasta com o nome do grupo de programas original, mas é possível alterá-lo.

Menu Favoritos - vá até o campo de busca e clique no botão e defina um nome para a pasta.

#### <span id="page-0-1"></span>**Incluir favoritos na pasta**

Menu Programas - clique na ao lado do programa e será apresentada uma lista com as opções de pastas.

Menu Favoritos - clique no ícone e será apresentada uma tela dividida em duas partes.

À esquerda está o nome da pasta e logo abaixo fica a lista com os nomes dos programas que estão como favoritos nesta pasta.

À direita há um campo para pesquisar os programas por nome ou código e abaixo fica a lista com os grupos dos programas de acordo com a pesquisa.

Clique no botão ao lado do grupo de programas e serão adicionados aos favoritos todos os programas que estão neste grupo.

Para adicionar somente um dos programas à pasta de favoritos, clique no botão que fica ao lado do grupo de programas e depois no ao lado do nome do programa ou clique no nome do programa e arraste para a esquerda.

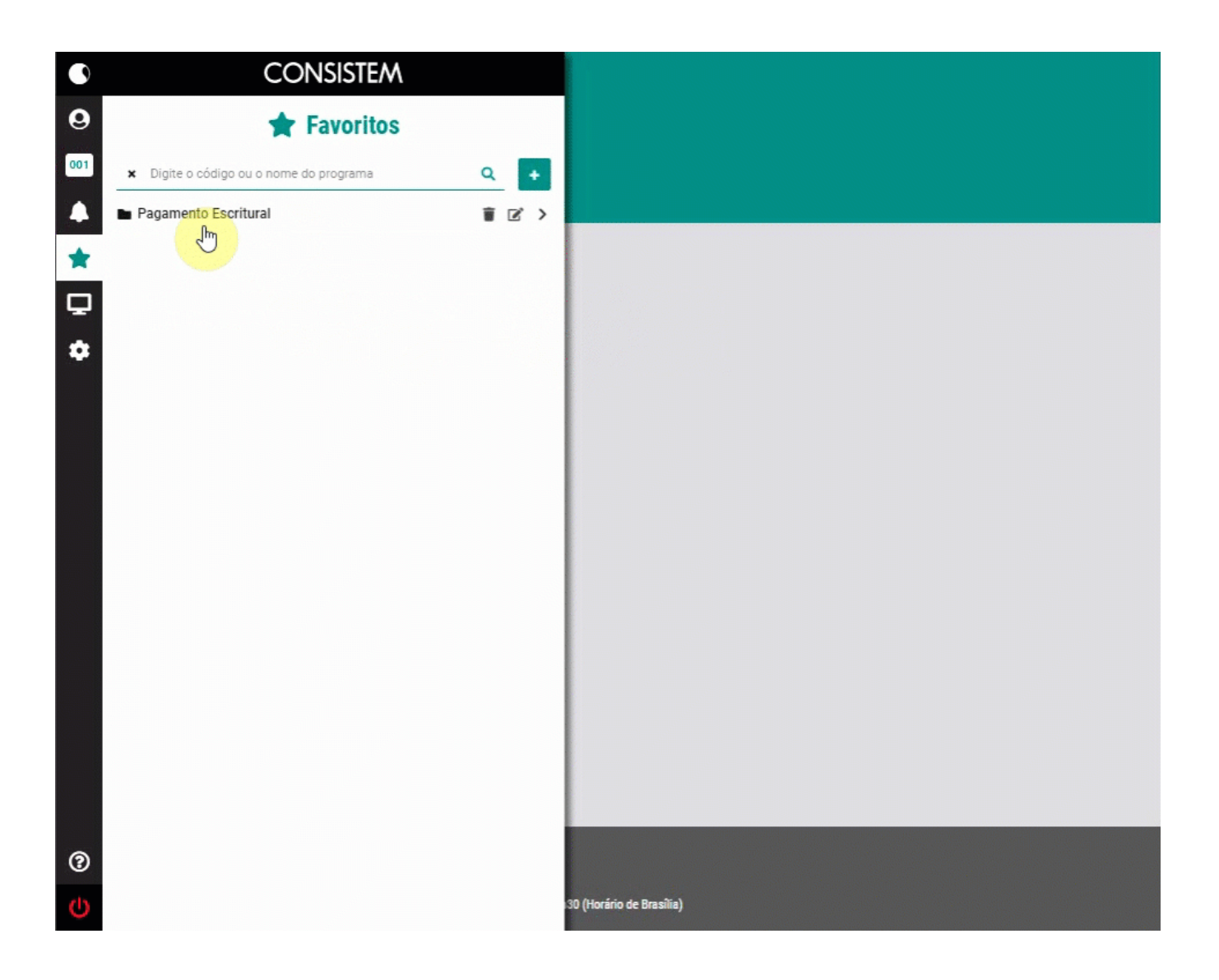

## <span id="page-1-0"></span>**Ordenação dos favoritos**

No menu Favoritos, clique na pasta favorita e arraste para a posição desejada.

## <span id="page-1-1"></span>**Alterar o nome da pasta**

Clique no ícone ao lado do nome da pasta de favoritos e será apresentada uma caixa que permite a edição do título e também acrescentar mais programas à pasta. Por exemplo, se existem programas que devem ser acessados uma vez por semana, você pode alterar o nome da pasta de favoritos para Ver sexta-feira.